# **Syntax Coloring of Source Code**

Trac supports language-specific syntax highlighting of source code within wiki formatted text in wiki processors blocks and in the repository browser.

To do this, Trac uses external libraries with support for a great number of programming languages.

Currently Trac supports syntax coloring using one or more of the following packages:

- • [Pygments](http://pygments.pocoo.org/), by far the preferred system, as it covers a wide range of programming languages and other structured texts and is actively supported
- [GNU Enscript,](http://www.codento.com/people/mtr/genscript/) commonly available on Unix but somewhat unsupported on Windows
- [SilverCity,](http://silvercity.sourceforge.net/) legacy system, some versions can be [problematic](http://trac.edgewall.org/wiki/TracFaq#why-is-my-css-code-not-being-highlighted-even-though-i-have-silvercity-installed)

To activate syntax coloring, simply install either one (or more) of these packages (see [#ExtraSoftware](#page-3-0) section below). If none of these packages is available, Trac will display the data as plain text.

### **About Pygments**

Starting with trac 0.11 [pygments](http://pygments.org/) will be the new default highlighter. It's a highlighting library implemented in pure python, very fast, easy to extend and [well documented](http://pygments.org/docs/).

The Pygments default style can specified in the mime-viewer section of trac.ini. The default style can be overridden by setting a Style preference on the preferences page.

It's very likely that the list below is outdated because the list of supported pygments lexers is growing weekly. Just have a look at the page of [supported lexers](http://pygments.org/docs/lexers/) on the pygments webpage.

### **Syntax Coloring Support**

#### **Known MIME Types**

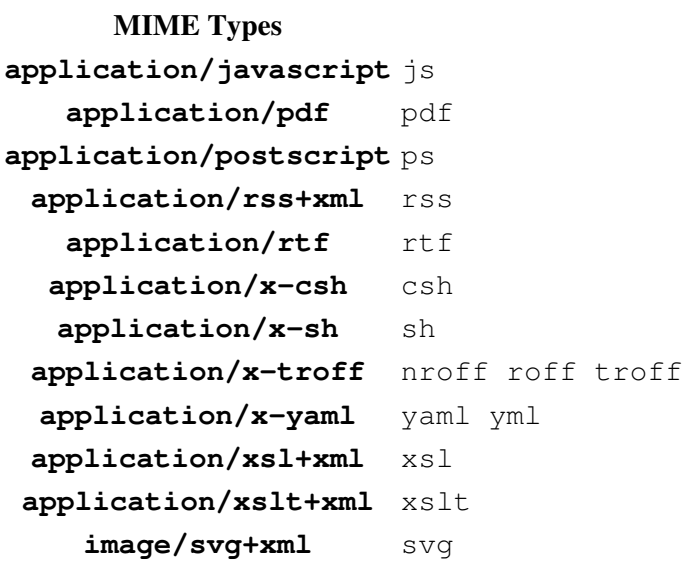

#### **MIME Types WikiProcessors**

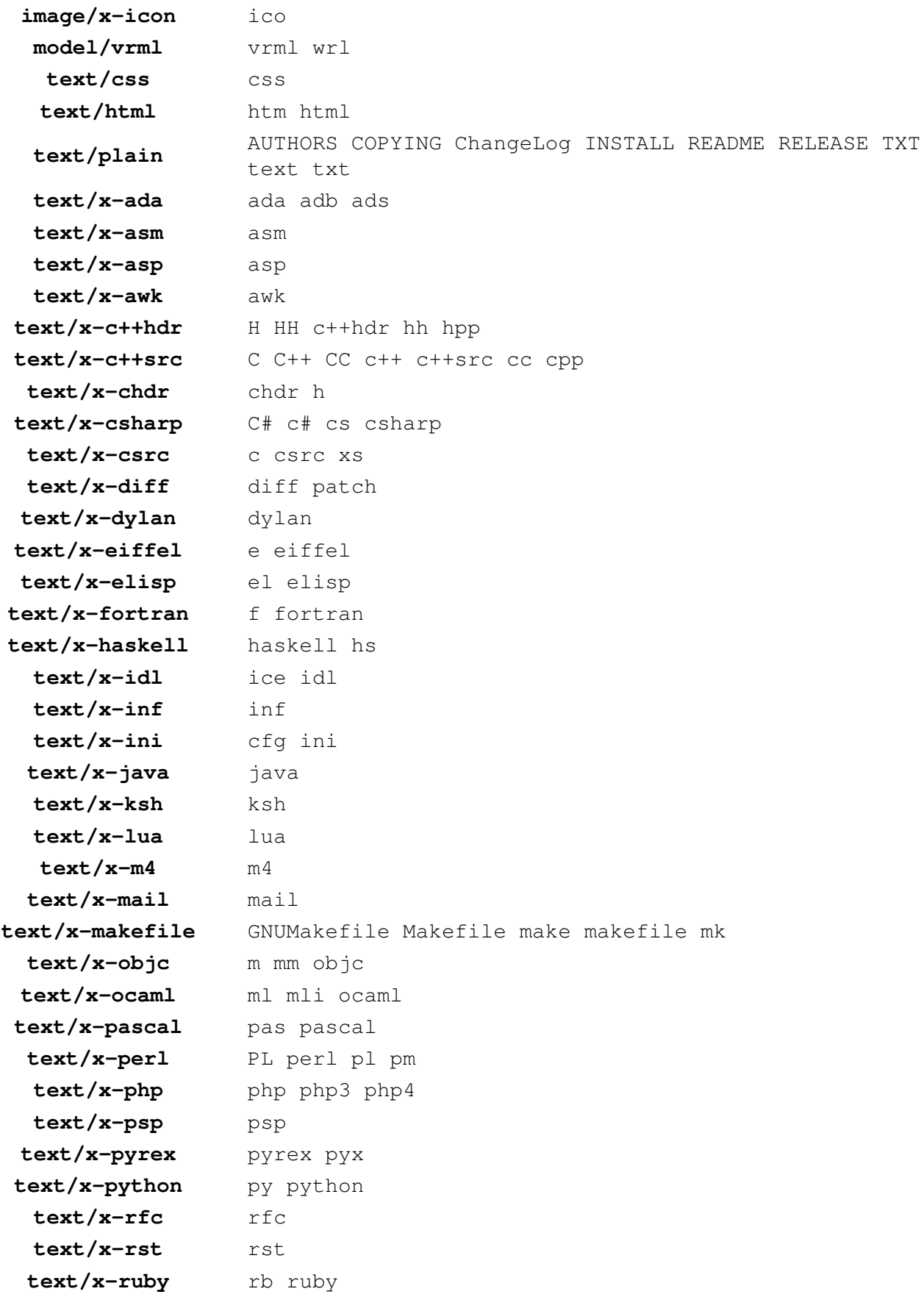

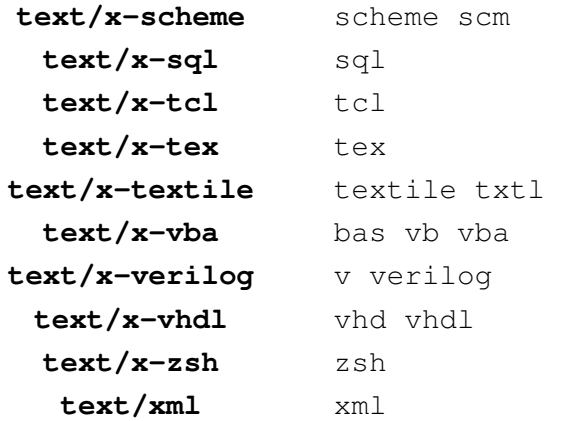

### **List of Languages Supported, by Highlighter**

This list is only indicative.

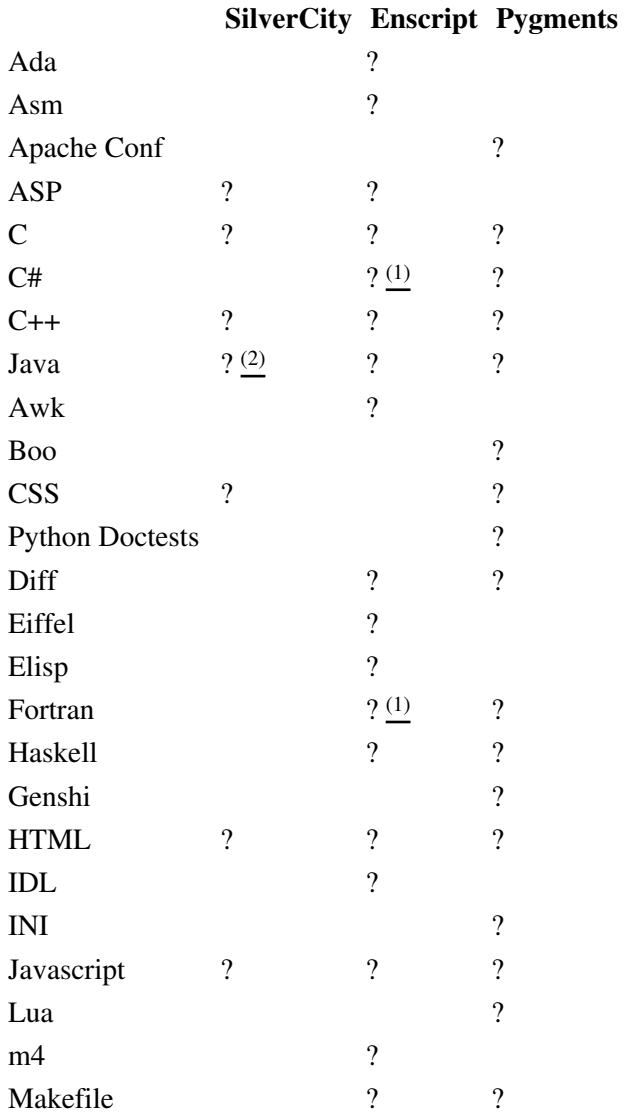

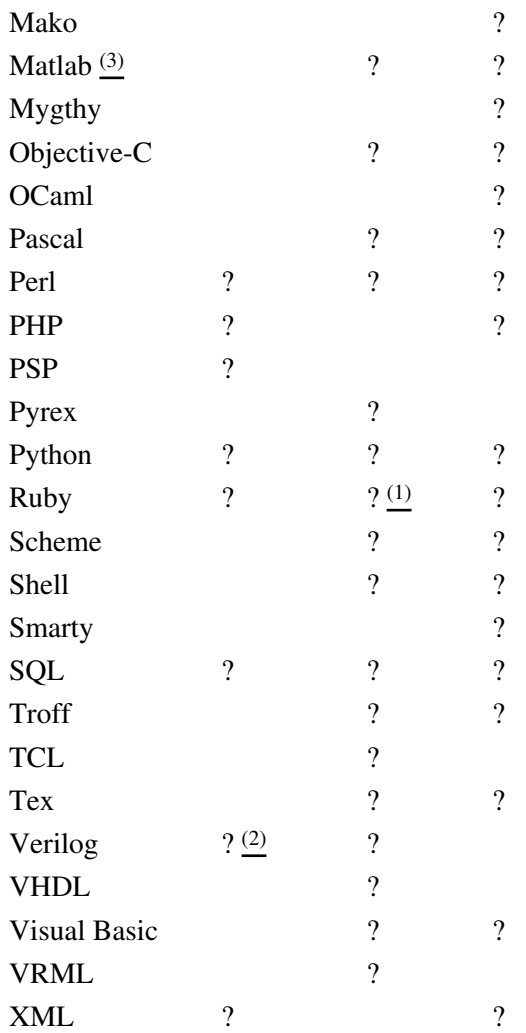

*(1) Not included in the Enscript distribution. Additional highlighting rules can be obtained for [Ruby,](http://neugierig.org/software/ruby/) [C#,](http://wiki.hasno.info/index.php/Csharp.st) [Fortran](http://wiki.hasno.info/index.php/F90.st) [90x/2003](http://wiki.hasno.info/index.php/F90.st)*

*(2) since Silvercity 0.9.7 released on 2006-11-23*

*(3) By default .m files are considered Objective-C files. In order to treat .m files as MATLAB files, add "text/matlab:m" to the "mime\_map" setting in the [mimeviewer] section of trac.ini.*

## <span id="page-3-0"></span>**Extra Software**

- GNU Enscript --<http://directory.fsf.org/GNU/enscript.html>
- GNU Enscript for Windows -- <http://gnuwin32.sourceforge.net/packages/enscript.htm>
- SilverCity --<http://silvercity.sf.net/>
- Pygments --<http://pygments.org/>

See also: WikiProcessors, WikiFormatting, TracWiki, TracBrowser